# **Sample Question Paper Multimedia and Web Technology Class: XII Session 2017-18**

#### **General Instructions:**

- (i) All questions are compulsory.
- (ii) Answer the questions after carefully reading the text.
- **Q1**. (a) Shreya wants to work on database management software. Suggest her any two examples of common database management system. (1)
	- (b) What is field in a database? Give an example. (1)
	- (c) Define and identify the primary key in the following table: (2)

Table: Stationary

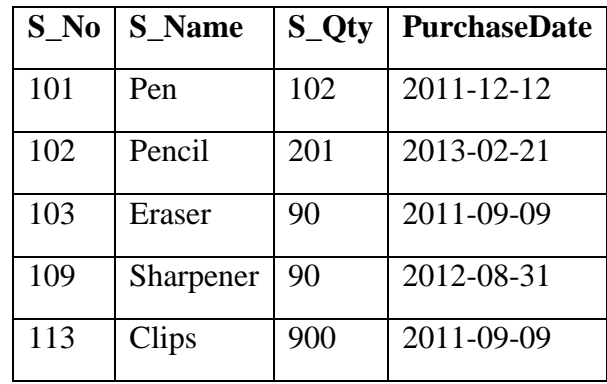

(d) Shweta wants to delete the records where the "FirstName" is "Rahul" in the "Emp" Table. She has entered the following SQL statement. An error is being displayed. Rewrite the correct statement. (1)

DELETE "Rahul" FirstName FROM Emp;

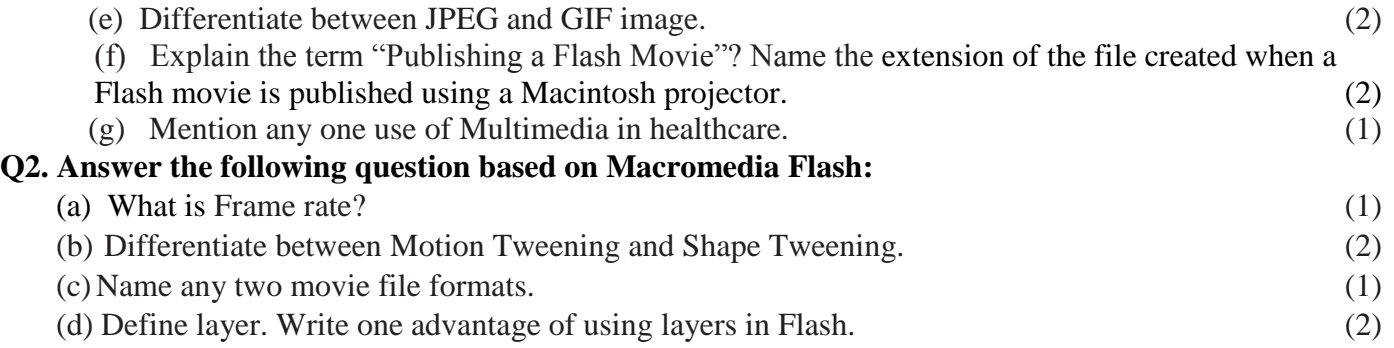

# **Max. Marks: 70 Duration: 3 hrs.**

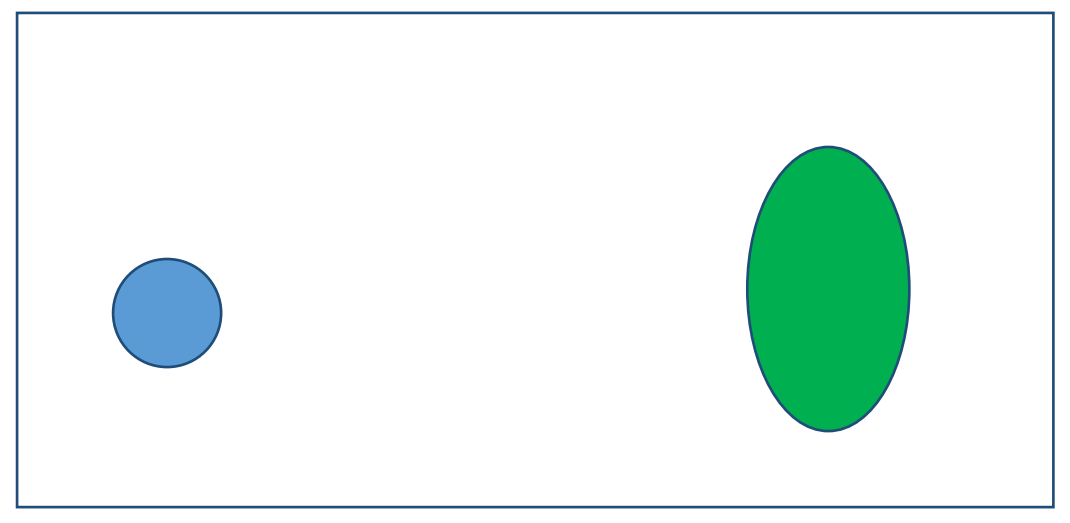

- The object on the left hand side shows the position and size of the image for frame 1. The colour of the object is blue.
- The object on the right hand side shows the position and size of the image for frame 20. The colour of the object is green.
- The circle on frame 1 moves and transforms into an ellipse on frame 20.

Write the procedure and property settings for animating the above scenario.

# **Q3. Answer the following questions based on HTML**

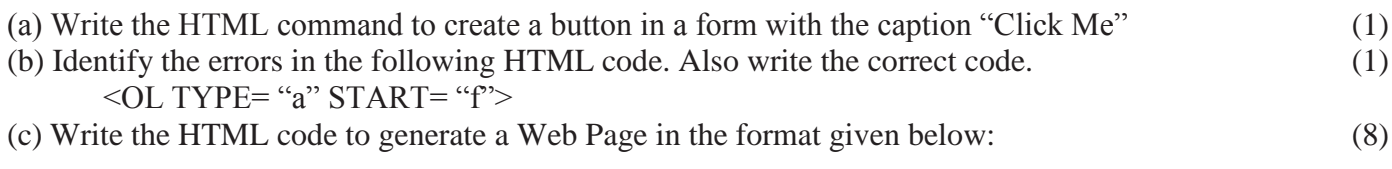

# **Consider the following while writing the HTML code:**

- Title of the page should be "Handmade Cards".
- Background colour should be "Pink".
- Text style of the main heading should be "Arial Bold" and color should be red.
- Image used is "cards.jpg".
- Table in the center of the webpage and should have a 3 pixel thick border of color green and the spacing between cell content and border is 10 pixels.
- Use the concept of nested lists for creating the specified lists.
- The bottom image (link.jpg) and the text "Personalize The Card" are links to another page "person.html".

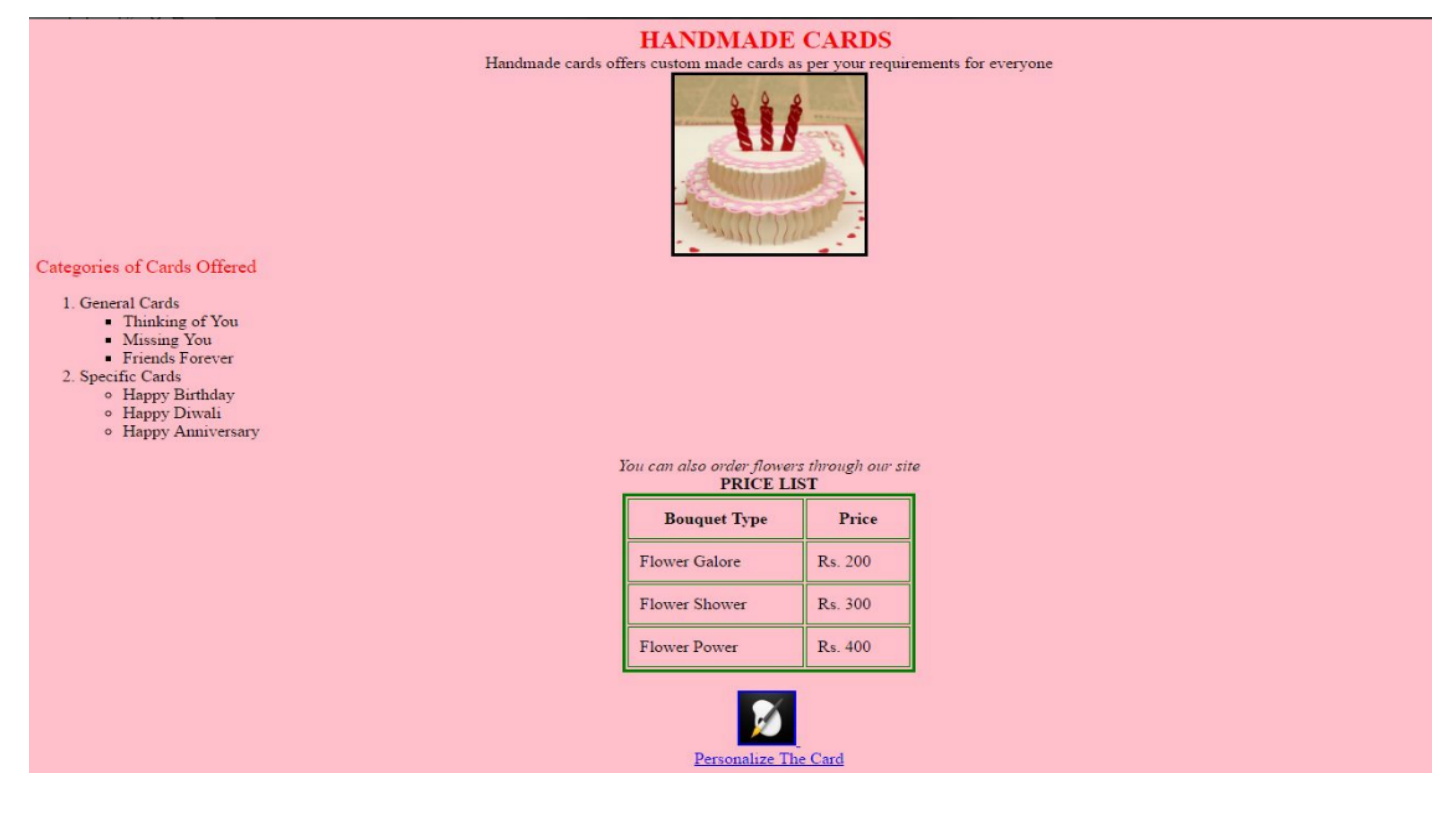

# **Q4. Answer the following questions based on PHP:**

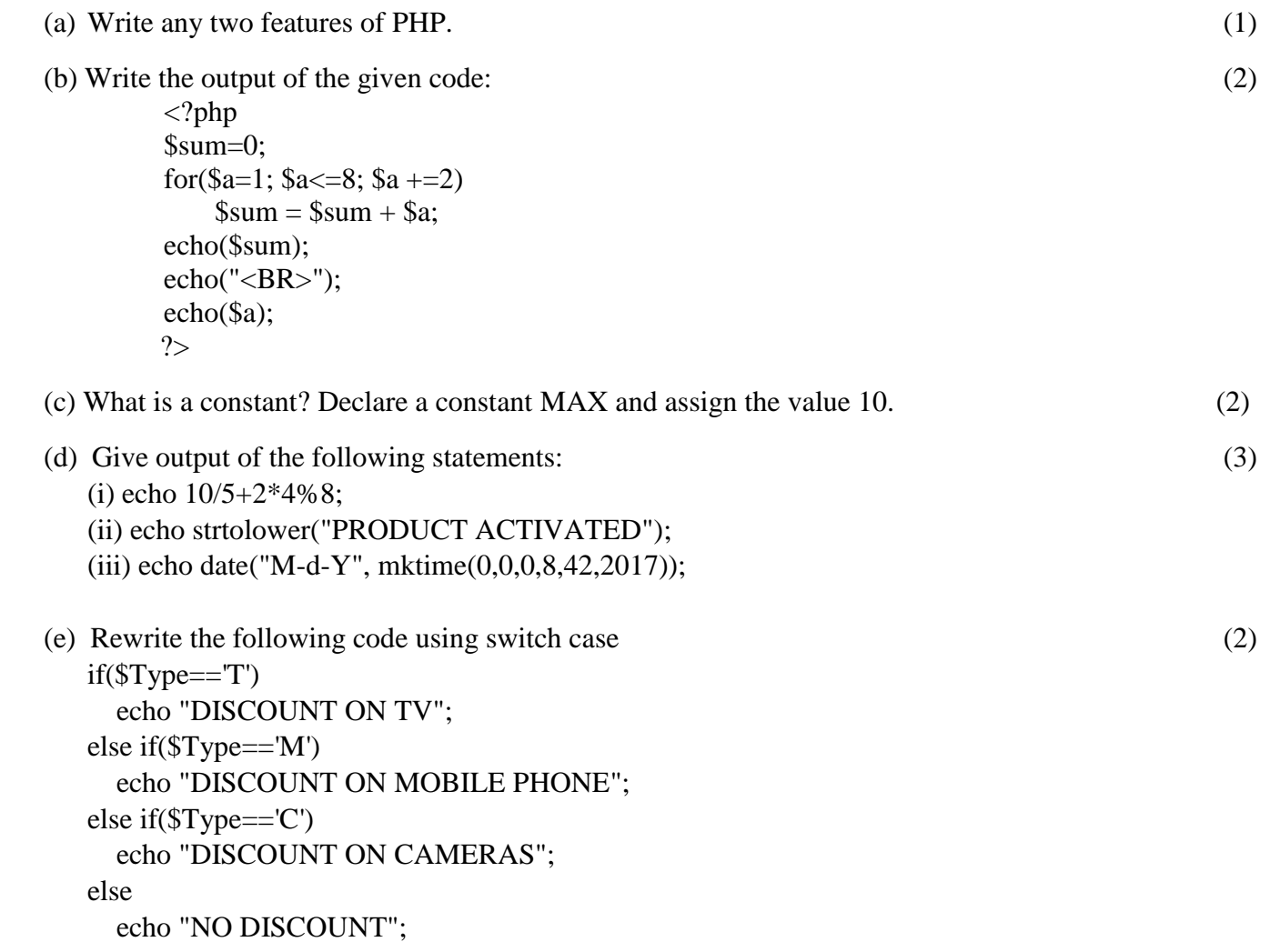

# *Q5.* **Answer the following questions based on PHP:**

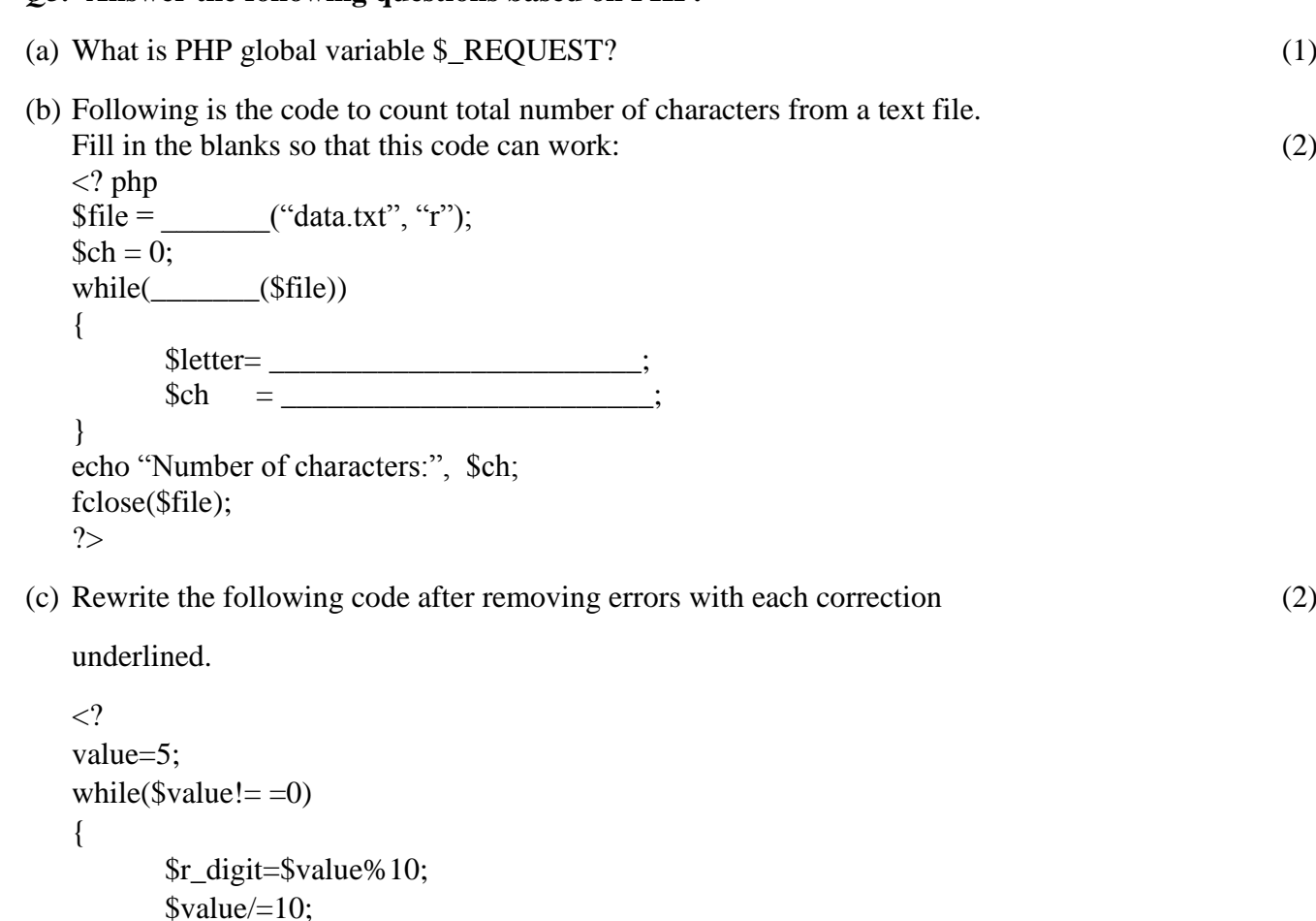

(d) Name the built-in functions to be used in the following situations: (2)

**(e)** What is a cookie? Write the PHP code to set a cookie named "car" and value "BMW". The cookie

should expire after two days. Also Display the value stored in \$ COOKIE (3)

#### **Q6. Answer the following questions based on JavaScript:**

(i) To remove backslash from a string.

**(a)** Write the code using do while loop without effecting the output: (2)

(ii) To return number of days in a month for specified year.

```
<script language="javascript">
var prod,b;
prod=1;
for(b=1;b\le=10;b+=3)
{
       document.write(b);
       prod=prod+b*b;
}
```
}

 $2$ 

ECHO \$r\_digit;

document.write("the final prod is" & prod);

(b) Explain Conditional operator with the help of an example. (2) (c) Analyse the given program segment and determine how many times the (2)

loop will be executed. What will be the value of A after loop is terminated. var A, B;

```
A = 5;
B = 10;while(A>=1){
        document.Write(A+B);
        A = A - 1;
        B = B - 2;
}
```
(d) Write the code to display a form as shown below along with the javascript code to achieve the specified task. User should be able to enter the number of calls and the total amount payable gets displayed when he presses "calculate" button.

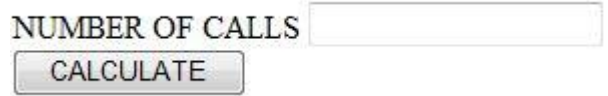

(4)

The total amount payable will be calculated based on the following rate list:

- Rs. 1.00 per call for the  $1<sup>st</sup>$  100 calls
- Rs. 1.20 per call for the next 100 calls
- Rs. 1.50 per call for the next 50 calls
- Rs. 2.00 per call for more than 250 calls

# **Q7. Answer the following questions based on Communication and network concepts:**

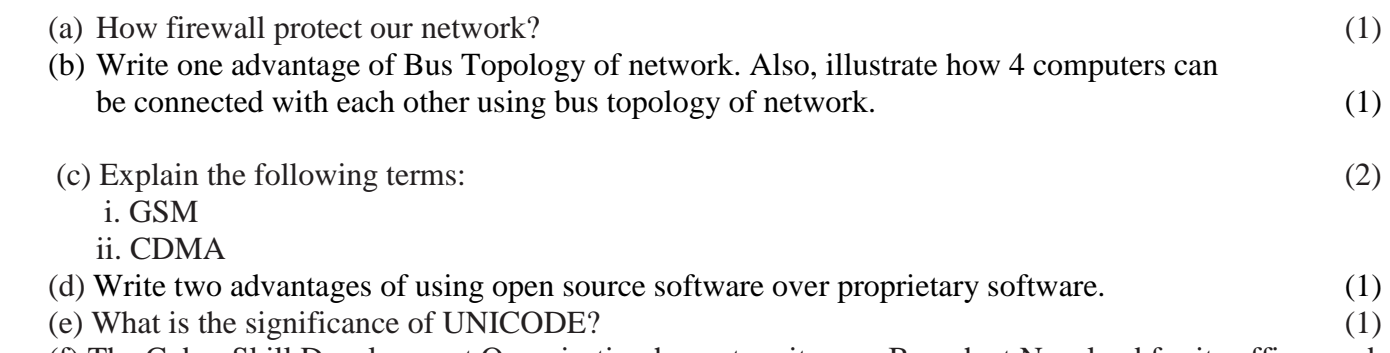

(f) The Cyber Skill Development Organisation has set up its new Branch at Nagaland for its offices and web based activities. It has 4 Wings of buildings as shown in the diagram (4)

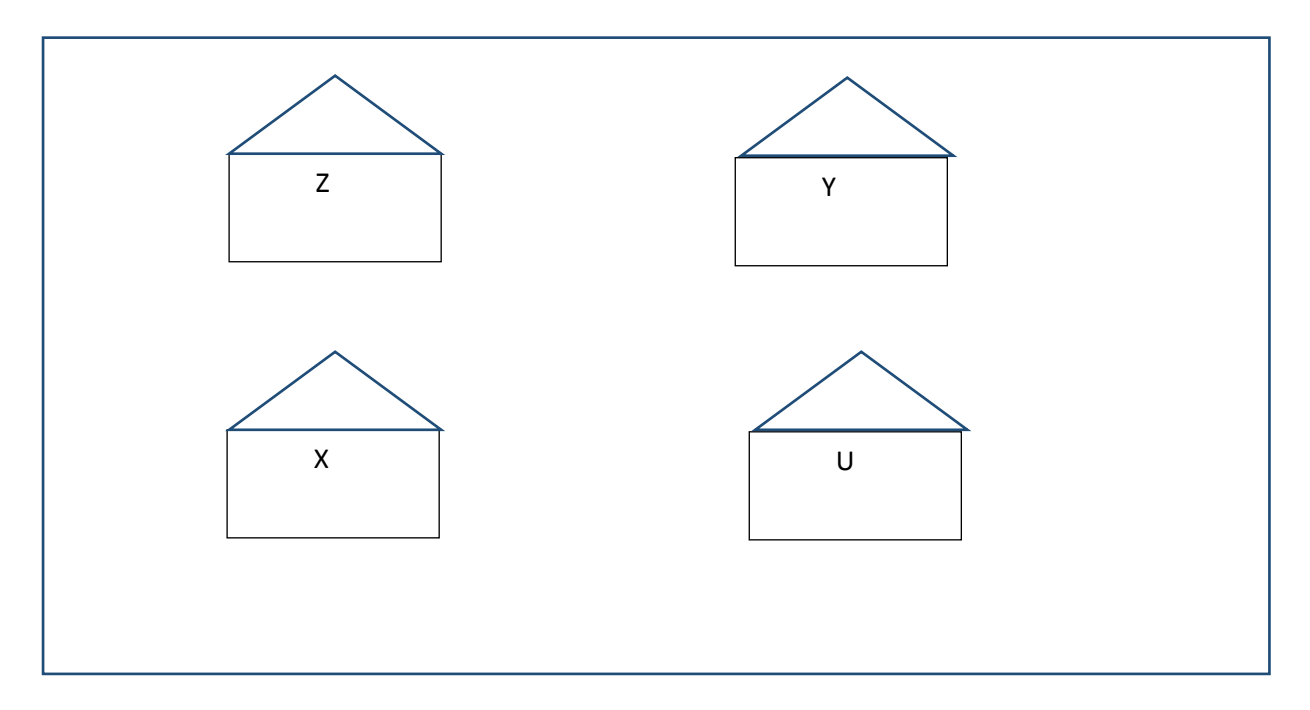

Center to center distance between various blocks

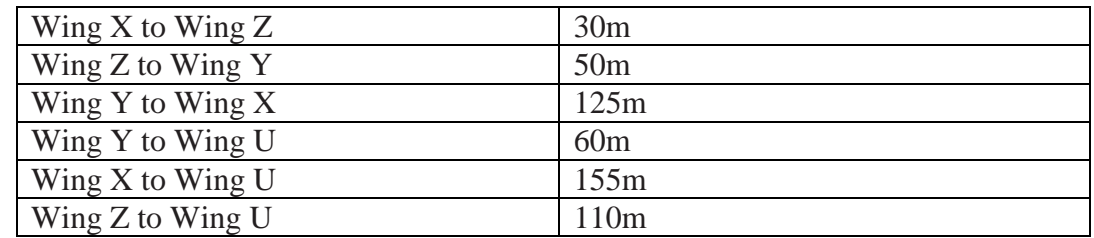

Number of computers

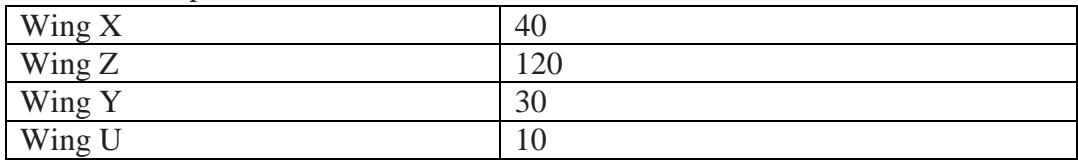

- (i) Suggest a most suitable cable layout of connections between the Wings and topology.
- (ii) Suggest the most suitable place (i.e. Wing) to house the server of this organization with a suitable reason with justification.
- (iii) Suggest the placement of the following devices with justification:
	- o Repeater
	- o Hub/Switch

(iv) The organization is planning to link its head office situated in Delhi with offices at Nagaland. Suggest an economic way to connect it; company is ready to compromise on the speed of connectivity. Justify your answer.